# **eleição betano - Meu código de bônus bet365**

**Autor: symphonyinn.com Palavras-chave: eleição betano**

# **eleição betano**

O mundo das apostas online tem sido cada vez mais acessível com o advento dos aplicativos móveis. Agora, é possível realizar suas apostas esportivas preferidas em eleição betano qualquer lugar e em eleição betano qualquer momento. Neste artigo, nós vamos falar sobre como baixar o aplicativo Betano, um dos principais jogadores no mercado brasileiro de apostas online.

### **Por que baixar o aplicativo Betano?**

O aplicativo Betano oferece uma experiência completa de apostas esportivas e cassino em eleição betano um único lugar. Com classificação 4,7 em eleição betano 26.263 avaliações no App Store, este aplicativo é altamente considerado pelos seus usuários. Ao baixar o aplicativo, você será capaz de:

- Fazer apostas esportivas em eleição betano qualquer lugar e em eleição betano qualquer momento
- Acessar facilmente o cassino online
- Gozar de uma interface intuitiva e fácil de usar
- Obter notificações sobre eventos esportivos em eleição betano tempo real
- Fazer depósitos e saques de forma rápida e segura

### **Passo a Passo para Baixar o Aplicativo Betano**

Baixar o aplicativo Betano é extremamente simples. Siga as etapas abaixo:

- 1. Acesse o site da Betano Brasil no seu dispositivo móvel.
- 2. Toque no botão "Descarregue a aplicação para Android" ou "Baixe agora" no site.
- 3. Autorize a instalação de aplicativos de fontes desconhecidas nas configurações do seu dispositivo.
- 4. Instale o aplicativo e abra-o.
- 5. Crie uma conta ou faça o login com suas credenciais existentes.

### **Bônus de Boas-Vindas do Betano**

O Betano oferece um bônus de boas-vindas generoso para seus novos jogadores. Utilize o código promocional "VIPLANCE" ao se cadastrar para aproveitar R\$20 em eleição betano apostas grátis mais R\$500 em eleição betano seu depósito inicial. Não esqueça de ler atentamente os termos e condições do bônus antes de aceitá-lo.

### **Disponibilidade do Aplicativo**

O aplicativo Betano está disponível para dispositivos Android. Infelizmente, ainda não há um aplicativo Betano para iPadOS ou iOS, no entanto, é possível acessar o site da Betano no navegador do seu dispositivo para realizar apostas.

## **Questões Frequentes**

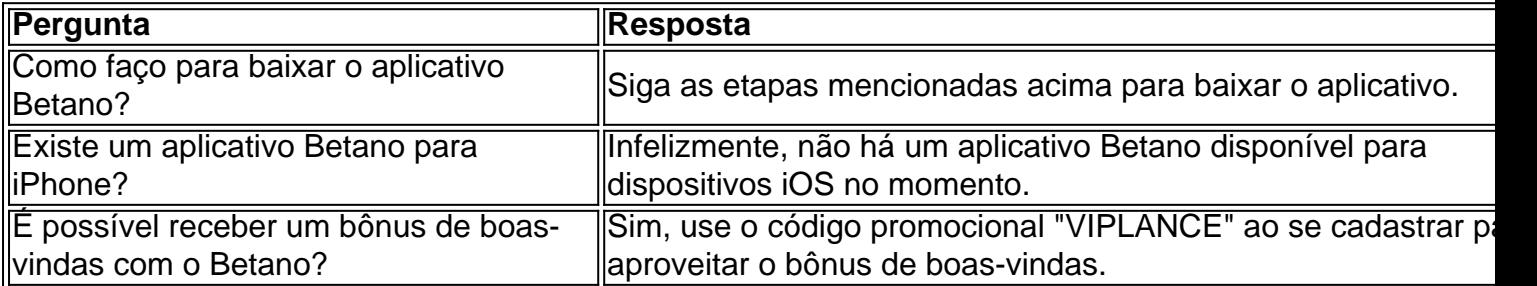

Apostar online nunca foi tão fácil e acessívelmente quanto com o aplicativo Betano. Baixe agora e aproveite as melhores chances de apostas esportivas e a experiência completa de cassino no seu dispositivo móvel. Não se esqueça de utilizar o código promocional "VIPLANCE" para aproveitar o bônus de boas-vindas exclusivo do LANCE!

# **Partilha de casos**

Olá, me chamo Lucas e hoje vou compartilhar com vocês minha experiência em eleição betano apostas esportivas usando o aplicativo da Betano.

Tudo começou quando eu estava procurando uma maneira fácil e segura de fazer apostas esportivas on-line. Depois de algumas pesquisas, encontrei o aplicativo da Betano e decidi dar uma chance. O processo de download foi rápido e simples, basta acessar o site da Betano Brasil, clicar em eleição betano "Iniciar sessão" no canto superior direito e inserir as credenciais de login. Se ainda não estiver cadastrado, é possível fazer isso diretamente no site.

Uma vez logado, é possível acessar o aplicativo Android clicando no botão "Descarregue a aplicação para Android" no site. Depois de clicar, o arquivo Betano APK será baixado automaticamente para o dispositivo. É importante ressaltar que o Betano app requer o Android 9.0 ou superior para funcionar corretamente.

Após o download, é possível clicar em eleição betano "Abrir" para instalar e começar a usar o aplicativo. A interface do usuário é intuitiva e fácil de navegar, oferecendo a melhor experiência de apostas esportivas e cassino em eleição betano apenas um lugar. Além disso, é possível aproveitar o bônus de boas-vindas exclusivo oferecido pela Betano.

Com o aplicativo da Betano, é possível fazer apostas esportivas em eleição betano diferentes esportes, como futebol, basquete, vôlei e muito mais. Além disso, oferece uma variedade de opções de apostas, como apostas simples, combinadas e de sistema, permitindo que os usuários personalizem suas apostas de acordo com suas preferências.

Outra vantagem do aplicativo é a possibilidade de acompanhar em eleição betano tempo real os resultados dos jogos e atualizações das apostas, oferecendo uma experiência ainda mais emocionante e envolvente. Além disso, é possível acessar o histórico de apostas e gerenciar sua eleição betano conta de maneira fácil e eficiente.

Em resumo, recomendo o aplicativo da Betano para quem está procurando uma maneira fácil, segura e emocionante de fazer apostas esportivas on-line. Com sua eleição betano interface intuitiva e variedade de opções de apostas, oferece uma experiência única e personalizada para cada usuário.

Recomendações e precauções:

- Certifique-se de ter no mínimo o Android 9.0 instalado em eleição betano seu dispositivo antes de baixar o aplicativo.
- Nunca compartilhe suas credenciais de login com ninguém.
- Só use redes Wi-Fi confiáveis ao acessar o aplicativo e fazer apostas.
- Tenha cuidado com apostas que possam resultar em eleição betano perda excessiva de dinheiro.

Insights psicológicos:

• ABetano app pode ser uma ferramenta útil para aqueles que procuram uma forma

emocionante e divertida de se envolver com esportes.

● No entanto, é importante ser consciente de que o jogo pode ser uma atividade aditiva e pode resultar em eleição betano perda excessiva de dinheiro se não for controlado.

Análise de tendências do mercado:

- A indústria de apostas esportivas online está crescendo rapidamente em eleição betano todo o mundo, especialmente no Brasil.
- Com o crescente interesse por esportes e tecnologia, é esperado que o mercado continue a crescer nos próximos anos.

Lições e experiências:

● Tenha cuidado com suas apostas e nunca arrisque mais do

# **Expanda pontos de conhecimento**

Instruções para baixar o aplicativo Betano no seu dispositivo Android:

- 1. Na página inicial da plataforma, toque no botão "Download our Android app".
- 2. Clique novamente no banner para download do aplicativo Betano.
- 3. Após o sistema ser baixado em eleição betano seu dispositivo, clique em eleição betano "abrir" para poder utilizar o aplicativo.

Para se cadastrar no site da Betano Brasil:

- 1. Acesse o site da Betano Brasil.
- 2. Clique em eleição betano "iniciar sesso" no menu superior.
- 3. Digite seu nome de usuário ou e-mail e a senha cadastrados.
- 4. Clique em eleição betano "iniciar sesso"

Informações sobre o Betano app para iPhone:

Atualmente, ainda não há um Betano app para iPhone. Infelizmente, o aplicativo está disponível apenas para dispositivos Android e não no sistema operacional ios, exclusivo para iPhone.

Informações sobre o bônus de boas-vindas Betano:

O bônus de boas-vindas Betano oferece um atrativo para quem deseja começar a apostar na plataforma com R\$20 em eleição betano apostas grátis. Para aproveitá-lo, basta o jogador, ao se cadastrar, usar o código promocional Betano VIPLANCE.

# **comentário do comentarista**

#### **Resumo**

O artigo fornecido oferece instruções detalhadas sobre como baixar o aplicativo Betano, um aplicativo de apostas esportivas e cassino online. O aplicativo está disponível para dispositivos Android e oferece vários recursos e benefícios, incluindo:

- Apostas esportivas convenientes a qualquer hora, em eleição betano qualquer lugar
- Acesso ao cassino online
- Interface fácil de usar
- Notificações em eleição betano tempo real sobre eventos esportivos
- Depósitos e saques seguros

#### **Comentários**

O aplicativo Betano é altamente recomendado pelos usuários, com uma classificação média de 4,7 na App Store. Ele oferece uma experiência de apostas online abrangente e conveniente, tornando-o uma excelente opção para apostadores brasileiros.

É importante notar que o aplicativo Betano não está disponível para dispositivos iOS no momento. No entanto, os usuários do iOS ainda podem acessar o site do Betano em eleição betano seus navegadores para realizar apostas.

O artigo também menciona um bônus de boas-vindas para novos jogadores, que podem usar o código promocional "VIPLANCE" para obter R\$ 20 em eleição betano apostas grátis e um bônus de R\$ 500 no primeiro depósito.

### **Lembrete**

Lembre-se sempre de ler os termos e condições do bônus cuidadosamente antes de aceitá-lo. Além disso, pratique o jogo responsável e defina limites para seus gastos com apostas para evitar problemas financeiros.

#### **Informações do documento:**

Autor: symphonyinn.com Assunto: eleição betano Palavras-chave: **eleição betano** Data de lançamento de: 2024-07-29 14:55

#### **Referências Bibliográficas:**

- 1. [planilha futebol virtual betano](/planilha-futebol-virtual-betano-2024-07-29-id-38836.pdf)
- 2. [365bet esports](/pdf/365bet-esports-2024-07-29-id-1078.pdf)
- 3. <u>[bwin sports app download](/bwin-sports-app-download-2024-07-29-id-15583.html)</u>
- 4. [global bet sign up](https://www.dimen.com.br/aid-global-bet--sign-up-2024-07-29-id-28514.pdf)